# DevNet Associate Certification *DEVASC 200-901*

*Unofficial handout*

### *Disclaimer*

This is not intended as an official guide in any way, but just a *best-effort collection of resources, hints and tips to support learning about DevNet Associate learning path and Exam.There is no intended or induced liability by the authors*  for any of the content or consequences of use of the content. *There is no intended promotion or agreement with any of the suggested 3rd party resources.* In addition, this collection is provided as-is and will not be *updated.*

*Please always refer to the official online Cisco documentation for full updated reference and information.*

# Cisco DevNet Associate certification (DEVASC 200-901)

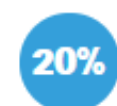

**Understanding and Using APIs** 

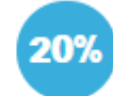

**Infrastructure and Automation** 

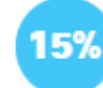

**Application Deployment and Security** 

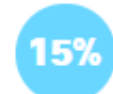

- **Cisco Platforms and Development**
- **Network Fundamentals**

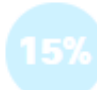

**Software Development and Design** 

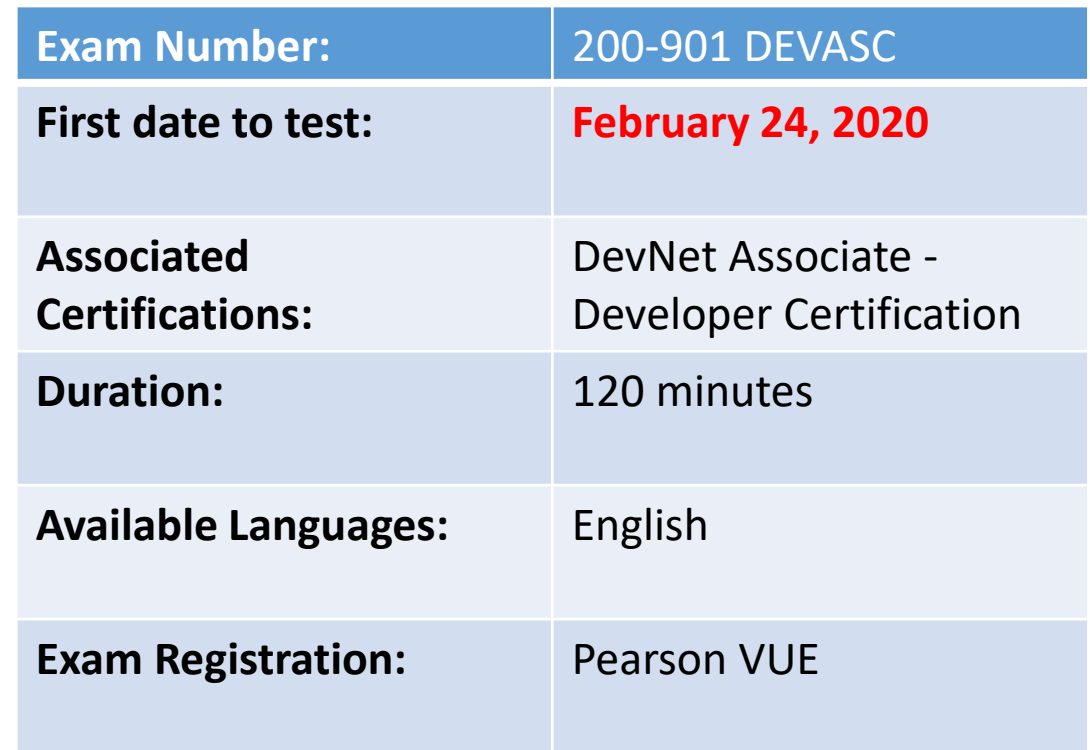

<https://learningnetwork.cisco.com/community/certifications/devnet-associate/devasc>

# **Study Guide**

- Programmability Concepts
	- Data Formats
	- API
	- API Protocols
- Development Track
	- Development Models
	- Python
	- Version Control
- Application Models
	- DevOps e CI/CD
	- Containers
- Infrastructure
	- Programmability model
	- Infrastructure as a code
	- Automation Protocols (NETCONF, RESTCONF, YANG)
	- Automation Tools (VIRL, Chef, Puppet, Ansible, NSO)
- Cisco Technology
	- Cisco Products API
- Network Fundamentals
	- Networking basics
	- Network functions

# **Exam Guide**

- Topics
- Tips & Tricks
- Labs for Practice
- Test Exam Available

Study Guide

### Resources – *The Golden Path*

- DevNet Associate Exam v1.0 (200-901) Topic Guide
	- <https://developer.cisco.com/certification/exam-topic-associate/>
- Developing Applications and Automating Workflows using Cisco Core Platforms (DEVASC) v1.0 (Account required)
	- <https://digital-learning.cisco.com/#/course/61907>
- Pluralsight DevAsc 200-901 Path (Subscription needed)
	- <https://app.pluralsight.com/paths/certificate/cisco-certified-devnet-associate-devasc-200-901>
- Cisco Certified Devnet Associate Devasc 200-901 Official Cert Guide (Inglese) 28 giugno 2020
	- [https://www.ciscopress.com/store/cisco-certified-devnet-associate-devasc-200-901-official-](https://www.ciscopress.com/store/cisco-certified-devnet-associate-devasc-200-901-official-9780136677338)9780136677338
- Useful Cisco Live Sessions (*showing just one in a bunch*)
	- <https://www.ciscolive.com/c/dam/r/ciscolive/emea/docs/2018/pdf/LTRCRT-2700.pdf>
- DevNet Associate Exam Test (Account required)
	- <https://digital-learning.cisco.com/#/course/62399>

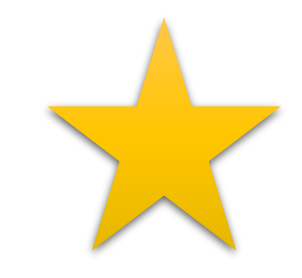

## Resources on DevNet – 1/4

- REST & API
	- <https://developer.cisco.com/learning/labs/what-are-rest-apis/step/1>
	- <https://developer.cisco.com/learning/lab/getting-started-rest-apis/step/1>
	- <https://developer.cisco.com/learning/lab/hands-on-postman/step/1>
- Git
	- <https://developer.cisco.com/learning/lab/git-basic-workflows/step/1>
	- <https://developer.cisco.com/learning/lab/git-intro/step/1>
	- <https://developer.cisco.com/learning/lab/git-branching/step/1>
	- <https://developer.cisco.com/learning/lab/git-servers/step/1>
	- <https://github.com/CiscoDevNet>

## Resources on DevNet – 2/4

- Python
	- <https://developer.cisco.com/learning/lab/02-python-01-home-lab-python/step/1>
	- <https://developer.cisco.com/learning/lab/python-primer-1/step/1>
	- <https://developer.cisco.com/learning/lab/intro-to-python-primer-2/step/1>
	- <https://developer.cisco.com/learning/labs/intro-python-part1/step/1>
	- <https://developer.cisco.com/learning/labs/intro-python-part2/step/1>
	- <https://developer.cisco.com/learning/lab/intro-to-python-parsing-json/step/1>
	- <https://developer.cisco.com/learning/lab/coding-202-parsing-json/step/1>
	- <https://developer.cisco.com/learning/lab/coding-201-parsing-xml/step/1>
	- [https://developer.cisco.com/learning/lab/collab-spark-calling-apis-from-python](https://developer.cisco.com/learning/lab/collab-spark-calling-apis-from-python-itp/step/1)itp/step/1
	- <https://developer.cisco.com/learning/lab/collab-spark-rest-api-mission-itp/step/1>
	- <https://github.com/gto76/python-cheatsheet>

### Resources on DevNet – 3/4

- RESTCONF/NETCONF & YANG
	- <https://www.youtube.com/watch?v=cooE3wZ7O4I>
	- <https://www.youtube.com/watch?v=txf9M4Ud9yU>
	- [https://developer.cisco.com/learning/modules/intro-device-level-interfaces/intro](https://developer.cisco.com/learning/modules/intro-device-level-interfaces/intro-yang/step/1)yang/step/1
	- <https://developer.cisco.com/learning/lab/intro-restconf/step/1>
	- <https://developer.cisco.com/learning/lab/intro-netconf/step/1>
- Ansible & NX-OS Automation
	- [https://developer.cisco.com/learning/tracks/nxos-programmability/sdx-intro-nxos/nxos](https://developer.cisco.com/learning/tracks/nxos-programmability/sdx-intro-nxos/nxos-intro-01_overview/step/1)intro-01 overview/step/1
	- https://developer.cisco.com/learning/modules/sdx-ansible-intro/ansible-02 ansibleintro/step/1
	- <https://developer.cisco.com/learning/lab/ansible-overview/step/1>
	- <https://developer.cisco.com/learning/lab/ansible-ios-modules/step/1>
	- https://developer.cisco.com/learning/lab/ansible-03 ansible-hands-on/step/1
	- <https://developer.cisco.com/docs/ios-xe/#!ansible-quick-start-guide>

### Resources on DevNet – 4/4

- NSO
	- [https://developer.cisco.com/learning/tracks/get\\_started\\_with\\_nso](https://developer.cisco.com/learning/tracks/get_started_with_nso)
- Programmability CoE
	- <https://developer.cisco.com/site/programmability-coe/>
	- [https://developer.cisco.com/docs/prog-coe\\_resources/#!awesome-learning/](https://developer.cisco.com/docs/prog-coe_resources/#!awesome-learning/)
	- <https://developer.cisco.com/video/net-prog-basics/>

# Resources (Build a Local DevBox)

- Environment Setup
	- [https://developer.cisco.com/learning/modules/d](https://developer.cisco.com/learning/modules/dev-setup/dev-what/step/1) ev-setup/dev-what/step/1
	- [https://developer.cisco.com/learning/lab/dev](https://developer.cisco.com/learning/lab/dev-centos/step/1)centos/step/1
	- [https://developer.cisco.com/learning/lab/dev](https://developer.cisco.com/learning/lab/dev-ubuntu/step/1)ubuntu/step/1
- VirtualBOX
	- <https://www.virtualbox.org/wiki/Downloads>
- CentOS
	- http://isoredirect.centos.org/centos/8/isos/x86 64/
	- [https://wiki.centos.org/HowTos/Virtualization/Vi](https://wiki.centos.org/HowTos/Virtualization/VirtualBox/CentOSguest) rtualBox/CentOSguest
	- [https://developer.cisco.com/learning/modules/d](https://developer.cisco.com/learning/modules/dev-setup/dev-centos/step/1) ev-setup/dev-centos/step/1
- OS Images
	- <https://www.osboxes.org/>
	- <https://www.osboxes.org/centos/>
	- <https://www.osboxes.org/ubuntu/>
- Git
	- <https://git-scm.com/>
	- <http://gitforwindows.org/>

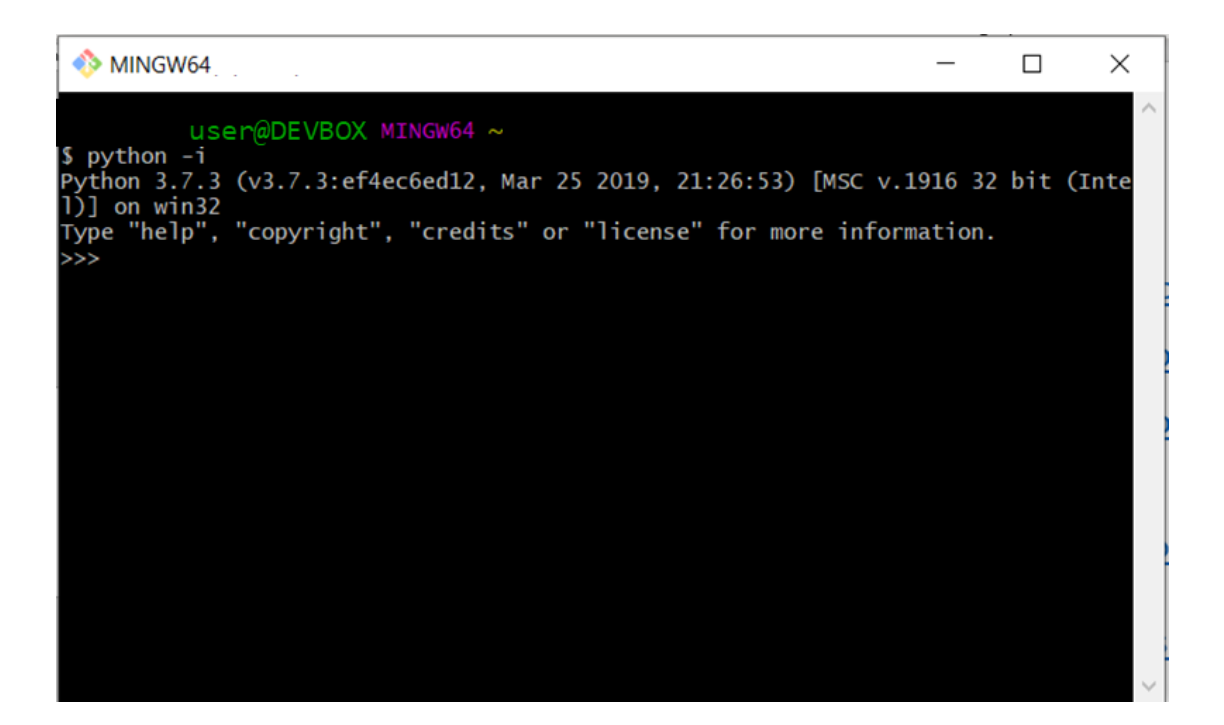

### More Resources

- REST & API
	- Learning
		- [https://www.youtube.com/watch?v=iFMLyMgCUTs&list=PLM-7VG](https://www.youtube.com/watch?v=iFMLyMgCUTs&list=PLM-7VG-sgbtBBnWb2Jc5kufgtWYEmiMAw&index=1)sgbtBBnWb2Jc5kufgtWYEmiMAw&index=1
	- Sandbox
		- <https://www.getpostman.com/>
- Python
	- Learning
		- <https://www.pythonforbeginners.com/>
		- <https://www.practicepython.org/>
	- Sandbox
		- <http://pythontutor.com/>

# Commercial Resources (Pluralsight)

- Nicholas Russo YouTube channel
	- <https://www.youtube.com/watch?v=umaFfs0zsdo>
	- Study Guide (Excel Plan) for DevNet Core
	- <https://www.youtube.com/watch?v=AhPloufPDH8>
	- Study Guide (Excel Plan) for DevNet Associate
- Pluralsight (needed for above)
	- Annual Subscription needed
		- [https://app.pluralsight.com/paths/certificate/cisco-certified-devnet-associate-devasc-200-](https://app.pluralsight.com/paths/certificate/cisco-certified-devnet-associate-devasc-200-901) 901

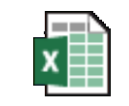

**Microsoft Excel** Worksheet

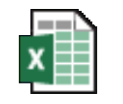

```
Microsoft Excel
Worksheet
```
## Final Resources (for Certification)

- DevNet Certification
	- <https://developer.cisco.com/startnow/>
	- <https://developer.cisco.com/certification/exam-topic-associate>
- Pearson VUE On-line proctored Exams
	- <https://home.pearsonvue.com/cisco/onvue>

# Exam Guide

# Cisco DevNet Associate certification (DEVASC 200-901)

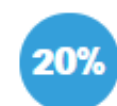

**Understanding and Using APIs** 

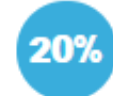

**Infrastructure and Automation** 

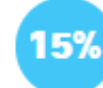

**Application Deployment and Security** 

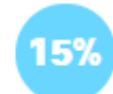

- **Cisco Platforms and Development**
- **Network Fundamentals**

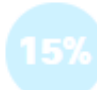

**Software Development and Design** 

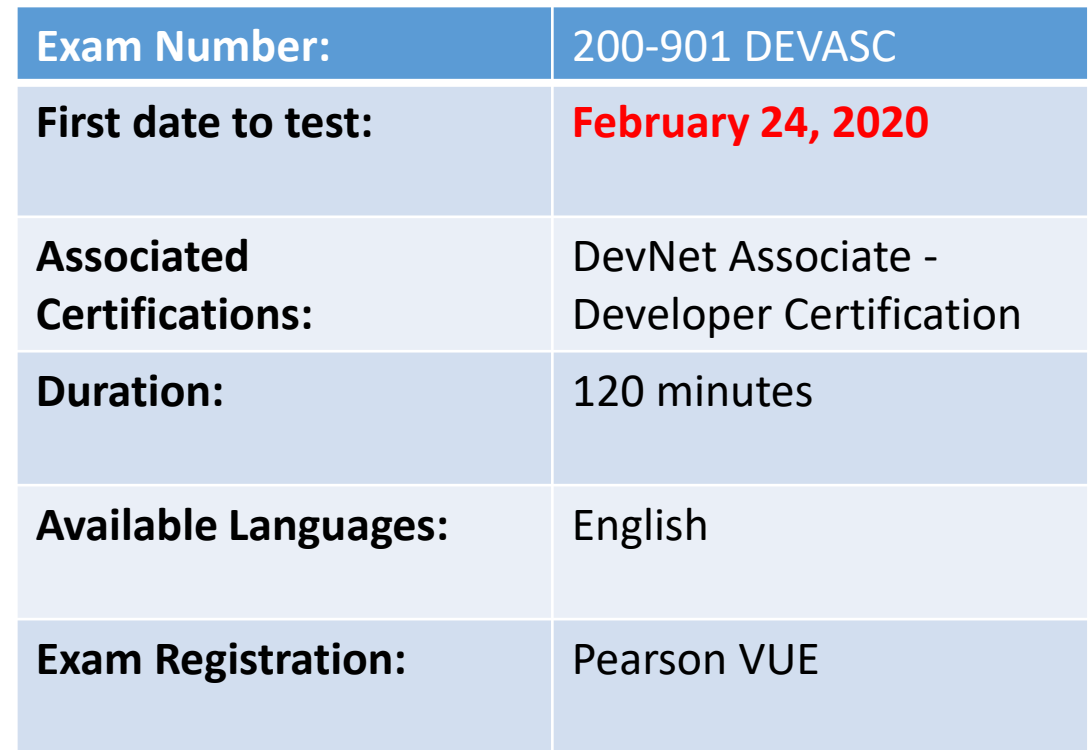

<https://learningnetwork.cisco.com/community/certifications/devnet-associate/devasc>

## DEVASC 200-901 - Exam Content (1/3)

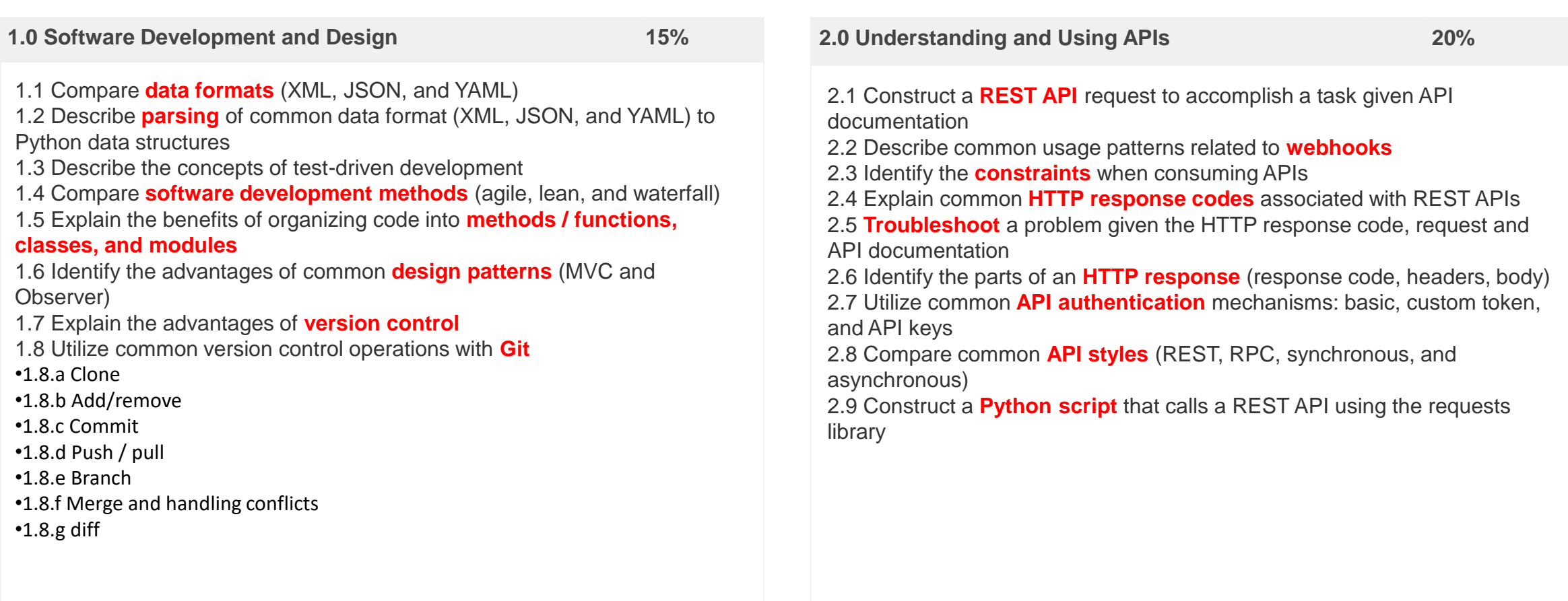

## DEVASC 200-901 - Exam Content (2/3)

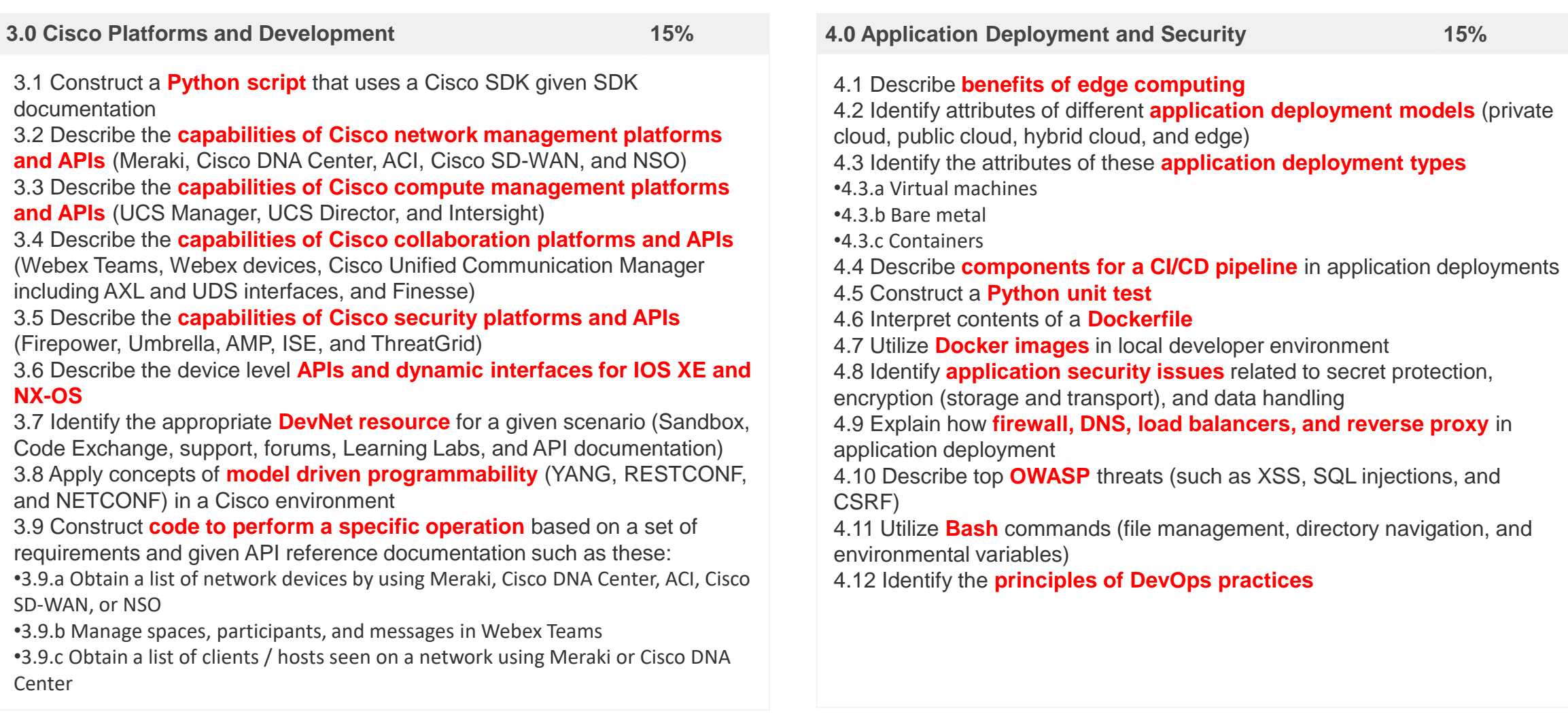

#### <https://developer.cisco.com/certification/exam-topic-associate/>

### DEVASC 200-901 - Exam Content (3/3)

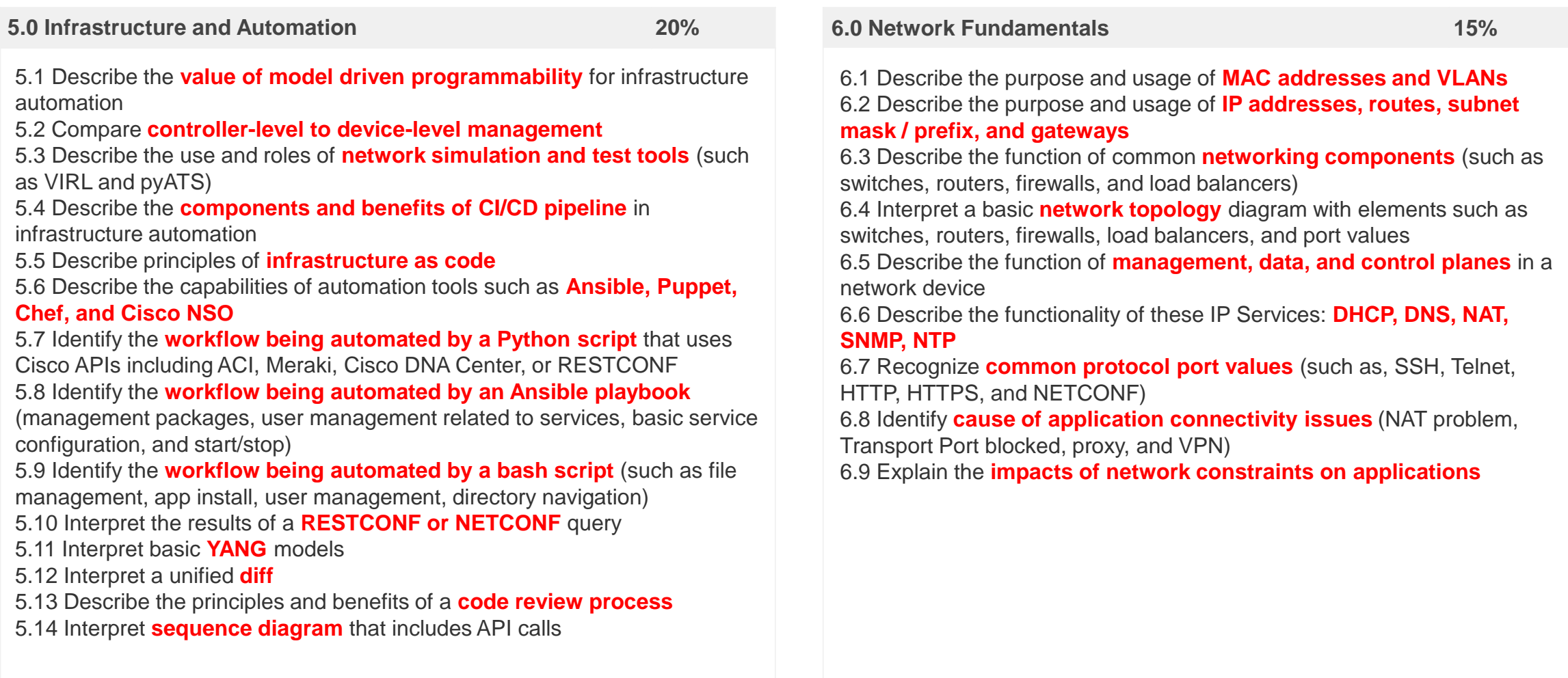

#### <https://developer.cisco.com/certification/exam-topic-associate/>

## Resources (Test and Labs)

- DevNet Associate Exam Test (Account required)
	- <https://digital-learning.cisco.com/#/course/62399>
- LAB & Sandbox
	- <https://devnetsandbox.cisco.com/RM/Topology>
	- <https://developer.cisco.com/netdevops/live/>

# Exam Tips - #1

# Getting ready for DEVASC - #1

#### *How did I prepare for the exam?*

I used mostly two resources:

- [Developing Applications and Automating Workflows using Cisco Core Platforms \(DEVASC\) v1.0](https://digital-learning.cisco.com/#/course/61907)
- <https://developer.cisco.com/certification/exam-topic-associate/>

Personally I suggest to use the first of these links to study the "**theory**" and don't spend too much time on the labs, as they are only click through, simply read the solution to every step and make sure you understand why that is done and why you have that outcome.

Studying the theory and going through the course and the material is good and all, but it might not be enough to have you pass the certification. Hands-on and practice is *fundamental*.

Go through the DevNet tracks available here: [DevNet Express tracks.](https://developer.cisco.com/learning/devnet-express) If you have time, **this is much more detailed and of course worth the extra effort**.

For those of you who don't have experience with programming I strongly suggest to **get a** *good* **grasp on git**, as there will be questions about it, and not only on a high-level, but some detailed questions too.

# Getting ready for DEVASC - #1

#### *Do you have any tips or tricks for the exam?*

As we all know, I can't share any details about the questions themselves, but what I can share with you is this:

- DO NOT underestimate the *Cisco Platforms and APIs* section, there is A LOT of material there, but it is worth to be studied and tried and understood before running on to the next chapter.
- The same goes for the *Software development and design* section. I personally have 5+ years of SW development experience, yet it took me quite some time to make some concepts here mine.
- Remember those *really specific* questions you had in CCNA / CCNP *about that one detail* that you hated so much? They are still there, so be ready.
- **TAKE YOUR TIME** to read the questions and the answers. They are not made to fool you, but sometimes the difference is so small that it might go unnoticed if you read quickly.
- Use your time wisely, you have **almost 3 hours** at your disposal (170 minutes), DO NOT run through the questions, but do not waste your time either. The time you are given is quite fair, make the best out of it (if you have a question where you have no idea what's the answer, don't waste time on it, pick a random one and go on).

This all being said, this is a certification that **can be achieved even with little to no Cisco related knowledge**. If you have 3+ years of SW development experience, you can get certified without too much issues.

Exam Tips – #2

# Getting ready for DEVASC – #2

#### *Do you have any tips or tricks for the exam?*

Useful Resources

- **Cisco Learning Library** (DEVASC) <https://digital-learning.cisco.com/#/course/61907>
- **Cisco Live** sessions with tags: programmability and DEVNET
- **Cisco Documentation** for deeper understanding and clarification
- Learning labs that are thight with the exam curriculum
	- <https://developer.cisco.com/certification/exam-topic-associate/>
	- https://learningnetwork.cisco.com/s/learning-plan-detailstandard?ltui\_urlRecordId=a1c3i0000005hsLAAQ&ltui urlRedirect=learning-plan-detail-standard
- Know extremely well the **difference between NETCONF e RESTCONF**
- Other **keywords**: JSON, XML, YAML, git, REST APIs, HTTP framework, Cisco APIs, Networking, Docker, Ansible, Software development approaches OSI Model
- Get familiar with **Postman**
- Virtual enviroments: **VisualStudio or PyCharm, Sandboxes**
- Is not about programming, is more about **what can the code do for you**

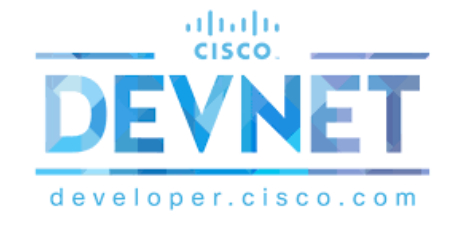

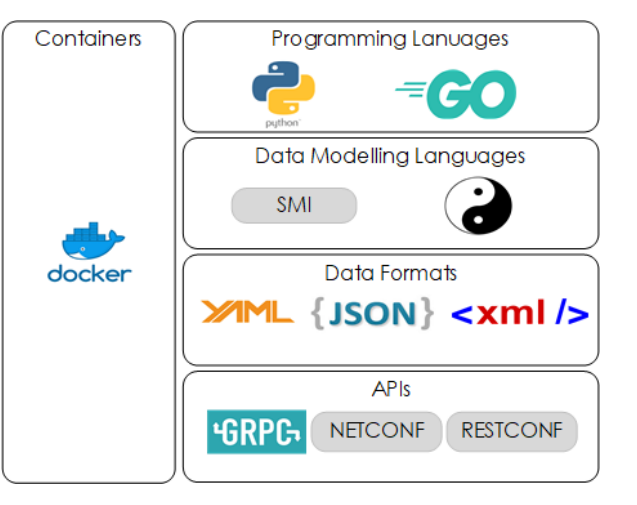

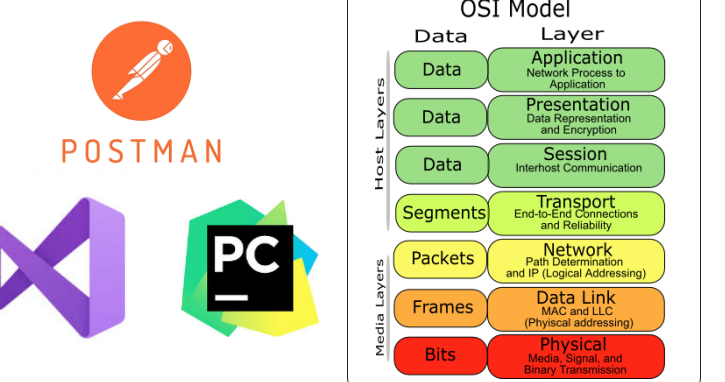

## Cisco API Collection

- Meraki API
	- <https://developer.cisco.com/meraki/api/#!introduction/meraki-dashboard-api>
	- [https://documenter.getpostman.com/view/7928889/SVmsVg6K?version=latest#d96f78c6](https://documenter.getpostman.com/view/7928889/SVmsVg6K?version=latest#d96f78c6-ef92-45f7-b3fc-8f3f830461bf) ef92-45f7-b3fc-8f3f830461bf
- Webex API
	- https://documenter.getpostman.com/view/30210/webex-admin[api/2PMC7h?version=latest#4124911e-b77b-414b-bd0b-5bd141599e36](https://documenter.getpostman.com/view/30210/webex-admin-api/2PMC7h?version=latest#4124911e-b77b-414b-bd0b-5bd141599e36)
	- <https://developer.webex.com/getting-started.html>
- DNA Center API
	- <https://developer.cisco.com/docs/dna-center/api/1-3-3-x/#!intent-api-v1-3-3-x>
	- [https://developer.cisco.com/docs/dna-center/#!using-the-cisco-dna-center-api](https://developer.cisco.com/docs/dna-center/#!using-the-cisco-dna-center-api-documentation/using-the-cisco-dna-center-api-documentation)documentation/using-the-cisco-dna-center-api-documentation
	- [https://documenter.getpostman.com/view/134222/SVmpZ2vT?version=latest#21eabff8-](https://documenter.getpostman.com/view/134222/SVmpZ2vT?version=latest#21eabff8-7e8b-46c8-9e65-33dad3f83994) 7e8b-46c8-9e65-33dad3f83994
- Collection
	- <https://explore.postman.com/ciscodevnet>

# Exam Tips – #3

# Cisco OnVUE

### Now Available: **ONLINE Certification Testing**

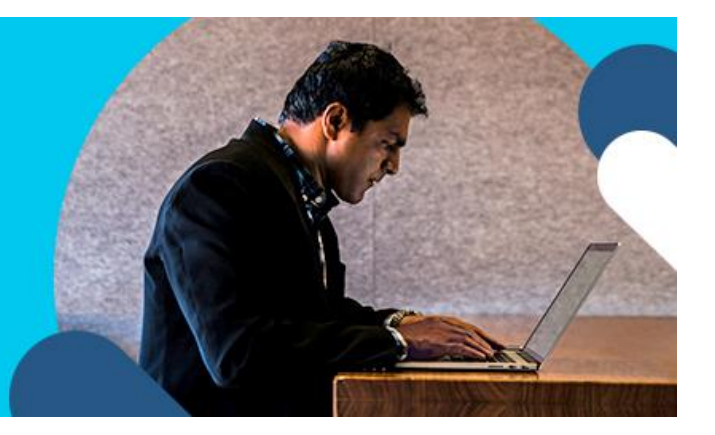

#### **On exam day:**

We recommend logging into your account 30 minutes early to start the check-in process and to allow for any troubleshooting. If you are more than 15 minutes late after your scheduled exam time you will be unable to begin your exam and are unlikely to receive a refund.

- Click on the Login button <https://home.pearsonvue.com/cisco/onvue>
- Click on your scheduled exam under "Purchased Online Exams"
- Click "Begin Exam" and follow the on-screen prompts to complete the check-in process
- Once you have completed the check-in process you will be contacted by a Proctor to begin your exam

# On VI IF

OnVUE online proctored exams allow you to conveniently take an exam in the comfort of your home or office while being monitored by an offsite proctor. All communication with the proctor is done in English.

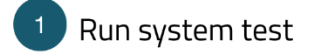

Be sure to run your test on the same network and computer you will use on exam day.

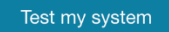

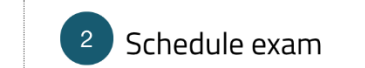

Login to your account to schedule an OnVUE exam.

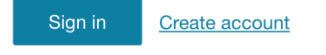

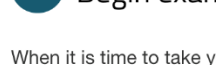

Begin exam

When it is time to take your exam, login to your account to begin the exam.

altalte

**CISCO** 

Sign in

# \*Pluralsight - <https://app.pluralsight.com/library/>

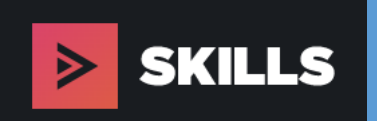

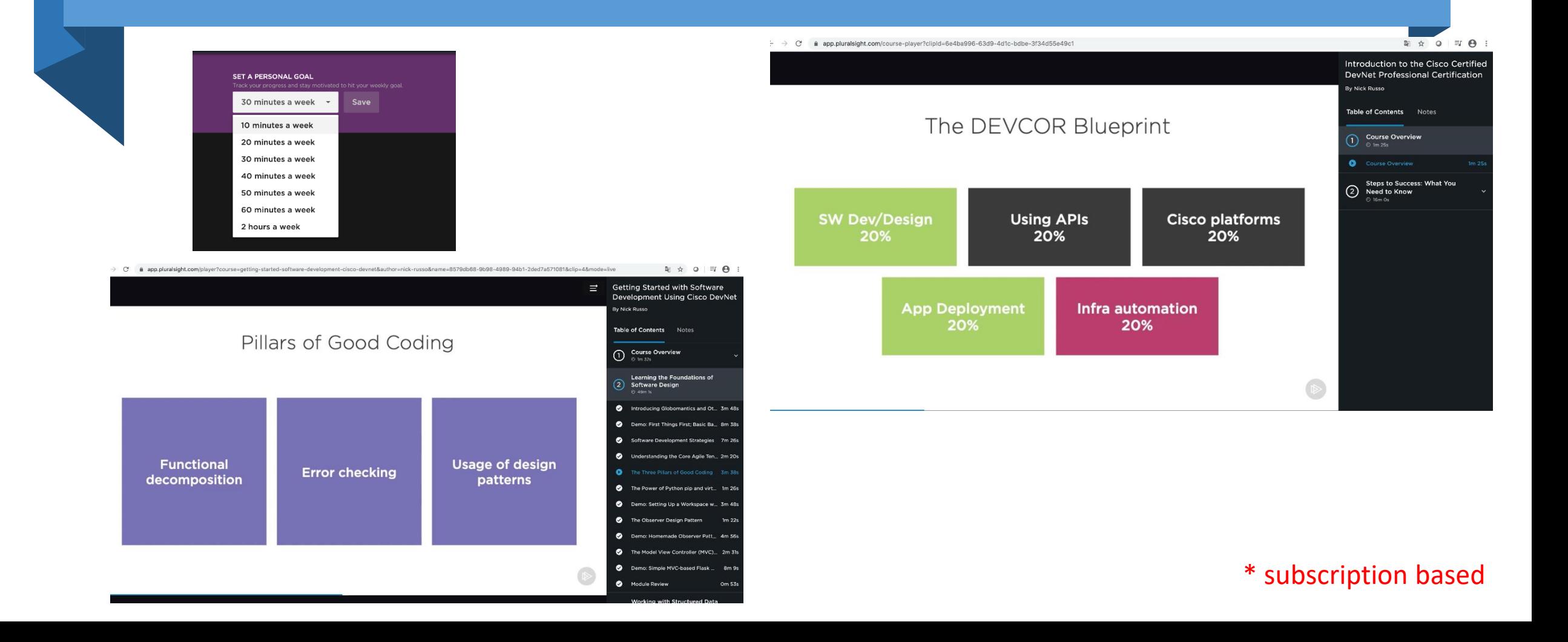

# Grazie